## *Что такое Интернет? Основы построения сети Интернет*

24 октября 1995 года **Федеральный сетевой совет (FNC)** одобрил резолюцию, определяющую термин "Интернет". Она гласит:

Федеральный сетевой совет признает, что следующие словосочетания отражают наше определение термина "Интернет".

**Интернет** — это **глобальная информационная система**, которая:

- логически взаимосвязана пространством глобальных **уникальных адресов**, основанных на **Интернет-протоколе (IP)** или на последующих расширениях или преемниках IP;
- способна поддерживать коммуникации с использованием семейства **Протокола управления передачей/Интернет-протокола (TCP/IP)** или его последующих расширений/преемников и/или других IP-совместимых протоколов;
- обеспечивает, использует или делает доступной, на общественной или частной основе, **высокоуровневые сервисы**, надстроенные над описанной здесь коммуникационной и иной связанной с ней инфраструктурой.

Разберем его важнейшие понятия этого сложного определения.

### **Глобальная информационная система**

Компьютеры могут объединяться друг с другом для обмена данными – это и есть сеть. Соединение компьютеров может осуществляться различными способами.

Локальные сети могут объединяться друг с другом, создавая глобальную систему. Основной особенностью сети Интернет является способность объединять компьютерные сети различных типов – не зависимо от того, на какой платформе они построены и каким программным обеспечением оснащены.

За счет чего же становится возможным такое объединение?

## **Общий принцип работы Интернета**

Как связать два компьютера, расположенных в разных частях планеты? Рассмотрим два способа связи — коммутация каналов и коммутация пакетов.

Вспомните принцип работы обычной почты. Адрес каждого человека складывается из индекса, города, улицы, дома, квартиры, фамилии, имени, отчества. Когда люди обмениваются письмами, каждое письмо сначала поступает в почтовый ящик. Затем письма подвергаются сортировке, и начинают перемещаться по разным отделениям связи разными видами транспорта. Почта — пример сети с **коммутацией пакетов**. Письмо все время движется вместе с множеством других почтовых отправлений от разных отправителей по разным адресатам. В этом смысле существующий транспортный **канал**, доступный множеству сообщений. Когда письмо достигает почтового отделения, индекс которого был на конверте, его берет почтальон, несет по указанному адресу и вручает человеку с указанными фамилией, именем и отчеством. Данная схема является надежной и устойчивой, так как выход одного отделения связи из строя не нарушает целостности системы, четко работающей по заданному **протоколу** (правилу).

Интернет устроен аналогично и работает по принципу коммутации пакетов. Ваш **адрес электронной почты** эквивалентен фамилии, имени, отчеству на конверте. **Сетевой адрес компьютера** эквивалентен почтовому адресу. **Маршрутизатор**, определяющий маршрут движения электронного пакета, работает как почтовое отделение.

Тем не менее, есть существенное отличие обычной почты от электронной. Например, если бы была полная аналогия, то большие письма должны были бы на почте разрываться на отдельные листы. Каждый лист вкладывался бы в отдельный пакет и нумеровался. Почтальон должен был бы в итоге склеивать все эти пакеты снова в исходное сообщение и нести его адресату. Способ передачи ограниченными по размеру пакетами обладает следующим преимуществом: чем меньше пакет, тем меньше вероятность потери данных, тем больше защита от помех. Еще одно преимущество заключается в том, что при посылке разнородных сообщений от большого количества пользователей каждому пользователю предоставлены равные возможности пользования каналом, и никто не может заблокировать канал слишком большим сообщением, что возникает в случае сети, устроенной по принципу коммутации каналов. Обеспечивает пакетную коммутацию, следит за доставкой и делит сообщения на фрагменты специализированный протокол **TCP**.

Классический пример структуры с **коммутацией каналов** является телефонная сеть. Если Вы дозвонились до Владивостока, то в течение всего разговора в Вашем распоряжении вся пропускная способность канала, а уж как Вы его используете — Ваше личное дело. Для любого другого пользователя транспортные возможности занимаемого Вами канала недоступны, даже если Вы и Ваш собеседник решили немного помолчать. Стоимость телефонного звонка довольно высока, эффективность использования линии невысока, связь ненадежна. При коммутации пакетов эффективность использования канала неизмеримо выше, а стоимость — ниже.

## **Протоколы сети Интернет**

### **Протокол — это набор правил, определяющих условия передачи информации в сети.**

Общий протокол работы позволяет объединить разные по устройству локальные сети в единую глобальную сеть. Для обмена информации между компьютерами, каждый из них должен иметь уникальный адрес, и при этом необходимо четко разграничить пространство адресов, чтобы компьютеры могли себя позиционировать как в рамках локальной сети, так и в глобальном масштабе.

#### **Адресация в сети**

Чтобы данные дошли с одного компьютера на другой – необходимо однозначное представление адреса компьютера. Каждый компьютер в сети TCP/IP имеет уникальный адрес. Аналогично и для каждого файла можно записать точный указатель — адрес **URL** (Uniform Resource Locator — универсальный указатель ресурса).

Полный адрес выглядит, например, так:

http://iiikt.narod.ru — веб-сайт;

ftp://ftp.serv.ru/pub/readme.txt — файл, хранящийся на FTP-сервере;

news:relcom.art.qwerty — статья телеконференции UseNet;

mailto:katerina@yandex.ru — адрес электронной почты.

http://www.rlocman.com.ru/shem/review.html?di=1123 — запрос к файлу review.html с параметром di=1123 (как правило, запросы к базам данных).

Если имя файла не указано явно, то будет загружен файл, принимаемый по умолчанию. Для службы WWW это может быть главная страница сайта index.htm, либо default.htm, либо main.htm (имя стартового файла задается в настройках программы-сервера). Например, если в адресной строке Вы введете **http://www.iiikt.narod.ru**, то загрузится страница с адресом <http://www.iiikt.narod.ru/index.htm>

### **Служба доменных имен**

Существуют специальные компьютеры, называемые **DNS**-серверами (Domain Name Service — служба доменных имен), которые обеспечивают сопоставление между собой символьных и сетевых имен (по аналогии с обычной телефонной книгой, где каждому номеру сопоставлена Фамилия пользователя номера). После ввода символьного имени, например, в адресную строку браузера, происходит обращение к DNS-серверу, указанному в настройках компьютера, который определяет, с каким IP-адресом необходимо установить связь. Если информации о символьном имени не содержится на этом DNS-сервере (например, если IP-адрес находится в другой стране), то начинается обмен информацией между DNS-серверами по специфическим протоколам, в результате которого либо определяется IP-адрес, либо выдается сообщение, что адрес не найден.

Доменные имена строятся по иерархическому принципу. Расшифровка доменного имени производится справа налево. В любом имени справа записывается домен первого уровня, состоящий из двух, трех или четырех букв. Он означает страну или принадлежность к определенной области деятельности. Примеры:

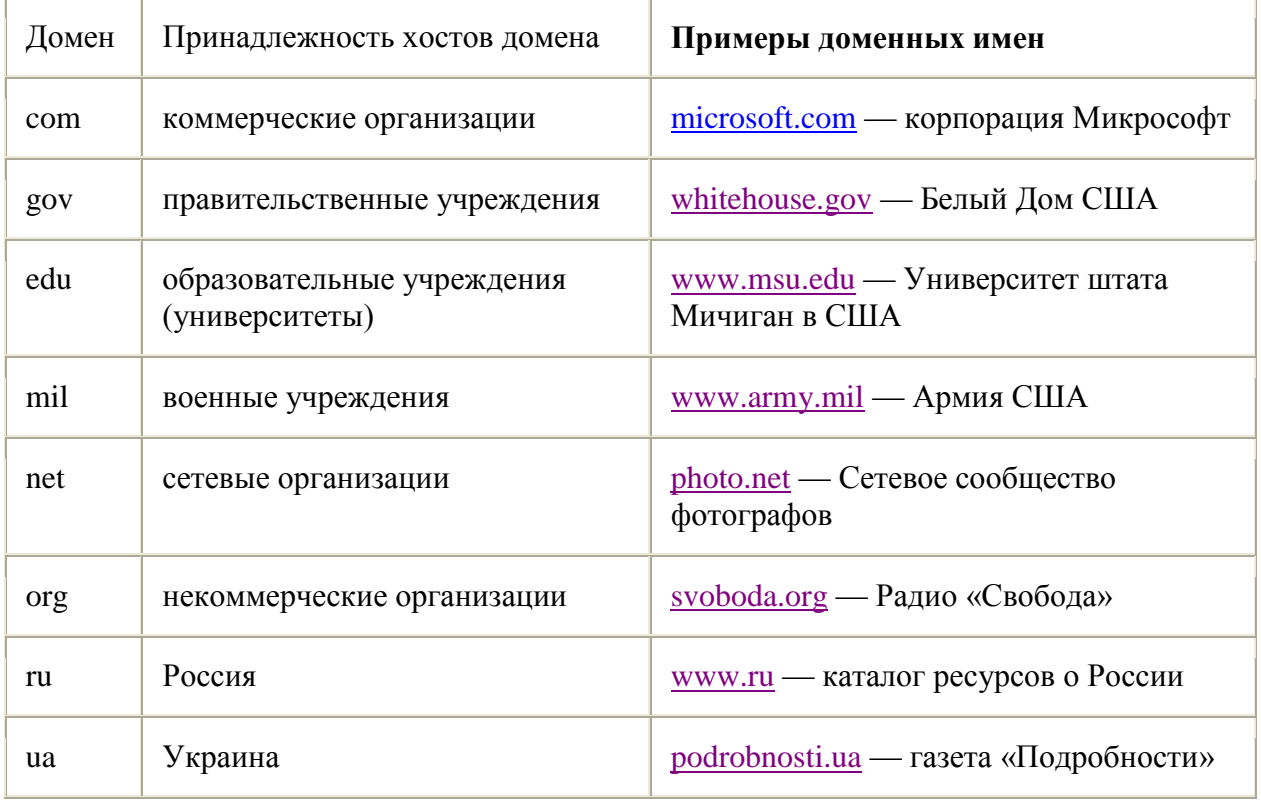

**Замечание.** Имена первого уровня определяются Международным комитетом InterNIC. Имена второго уровня можно зарегистрировать в организациях, отвечающих за систему имен в каждой стране. В России таким «регулировщиком» является Российский научноисследовательский институт развития общественных сетей (РОСНИИРОС). Его адрес в Интернете [http://www.ripn.ru](http://www.ripn.ru/) . Для регистрации выбранного владельцем доменного имени второго уровня необходимо подать заявку и заплатить определенную сумму.

# *Сервисы Интернет*

Для того чтобы воспользоваться всеми возможностями глобальной сети, нам необходимы высокоуровневые сервисы (специальные службы), которые позволяют просматривать Web-страницы или отправлять почту, пользоваться он-лайн связью или участвовать в телеконференциях и многое другое.

Каждый пользователь Интернета пользуется общими услугами, например:

- использует электронную почту,
- ищет информацию во всемирной паутине WWW, путешествуя по страничкам и сайтам с помощью программы-браузера,

находит и скачивает на свой компьютер программное обеспечение, игры или музыку,

общается в чате или телеконференции.

Перечисленные виды услуг отличаются по типу представления информации:

- электронное письмо,
- HTML-страница,
- файл, архив,
- сообщение в конференции.

Для каждого вида услуг необходим свой протокол, свои серверы для хранения информации в сети, свои программы представления информации и т.д. Эти услуги сети называются **сервисами**. Они различаются по:

- типу информации (ресурсов),
- используемым протоколам,
- программному обеспечению, обеспечивающему сервис.

Рассмотрим некоторые из существующих сервисов Интернета.

**Всемирная паутина (World Wide Web) -** наиболее популярный вид услуги, с помощью которой Вы можете найти и прочитать HTML-документ, расположенный в любом месте сети Интернет.

**Электронная почта (E-mail) - с**амый первый вид услуги, который начал использоваться в Интернете. Скорость обмена сообщениями с помощью электронной почты огромна и мало зависит от расстояния между абонентами.

**Списки рассылки (Mailing list) -** основаны на электронной почте. Вы можете подписаться на любой из множества имеющихся списков рассылки.

**Телеконференции (News)** – сервис, позволяющий вести дискуссии по интересующим Вас темам. В отличие от электронной почты, все сообщения в телеконференции сгруппированы по темам и посылаются не индивидуальным пользователям, а помещаются в группы новостей.

**Копирование файлов (FTP) –** производится со специальных FTP-серверов, на которых содержится информация, предназначенная для общего пользования.

**Поиск файлов (Archie, WAIS) –** осуществляется через специальные серверы в Интернете, который хранят информацию о файлах, находящихся на отдельных узлах Интернета.

**Разговоры в сети (Internet Relay Chat) –** дают возможность общаться одновременно многим участникам разговора путем ввода текста на клавиатуре.

# *История Интернет*

Историю возникновения и развития Интернета можно условно разделить на следующие этапы:

### **1958–1969 – период накопления идей и технологий, давших возможность объединить компьютеры в сеть**

А началось все, как всегда, с военных… В 1958 году правительством США было принято решение о создании глобальной системы раннего оповещения о ракетной атаке со стороны СССР (система NORAD) и по указанию президента США Дуайта Эйзенхауэра было создано агентство исследовательских проектов Министерства обороны США (ARPA).

В рамках одного из проектов агентства изучалась возможность передачи информации между компьютерами по сети, которая могла бы функционировать даже в случае ее частичного повреждения (конечно, имелось в виду уничтожение части сети советскими ядерными ракетами).

В 1962 году ученый из Массачусетского технологического института Джон Ликлайдер предложил идею «Галактической сети» - информационной компьютерной сети, охватывающей весь земной шар. Эта работа получила высокую оценку у специалистов, и Ликлайдер был приглашен в ARPA на должность руководителя Бюро по методам обработки информации.

В это же время – в период с 1961 по 1963 год – ведутся исследования в области пакетного способа передачи данных. Сообщение предлагается передавать не целиком, а разбив на небольшие порции-пакеты, что облегчает прохождение информации по сети и повышает надежность доставки сообщения.

В 1966 году начинаются работы по созданию крупномасштабной компьютерной сети. В 1969 году к сети, получившей название ARPANet, были подключены первые четыре узла – Стендфордский университет, Калифорнийский университет, университет Санта-Барбары и университет Юты.

Как правило, 1969 год и называют годом рождения Интернета, хотя созданная тогда сеть еще очень сильно отличалась от того, что мы видим сейчас.

### **1969–1972 – период развития сети ARPANet. Создание первого единого протокола**

Сеть постепенно развивалась, однако количество появлявшихся узлов было небольшим: в 1971 году к ARPANet присоединилось всего 19 узлов, хотя планировалось 30. Сложности возникали из-за отсутствия единого протокола передачи данных.

В декабре 1970 года была завершена работа над первой версией протокола, получившего название Протокол управления сетью (Network Control Protocol). После того как в 1971-1972 годах этот протокол был успешно опробован в системе ARPANet, стало возможно создание прикладных программ обмена данными.

В 1972 году появилось первое приложение - электронная почта, автором которой стал Рей Томплисон.

В октябре 1972 года возможности сети ARPANet были продемонстрированы на Международной конференции по компьютерным коммуникациям в Вашингтоне.

### **1972–1983 – период объединения сетей и разработки протоколов TCP/IP**

В 1972 году был запущен проект «Enthernetting», в рамках которого настала пора попытаться объединить отдельные сети, взяв за основу сеть ARPANet. Для обозначения новой глобальной сети был введен термин Internet (Интернет). Идея объединения различных сетей в глобальную информационную систему подразумевала возможность сосуществования множества независимых сетей произвольной архитектуры. Для того, чтобы обеспечить передачу данных из одной сети в другую, был необходим новый протокол. И в 1975 году был создан Протокол контроля передачи данных – Transmission Control Protocol – протокол TCP. После долгого периода тестирования и отладки, в 1983 году состоялся перевод всей сети ARPANet на новый протокол – протокол TCP/IP.

Таким образом, Интернет как глобальная информационная система, основанная на едином протоколе адресации и передачи данных, появился лишь в 1983 году.

### **1983–1992 – Интернет без WWW**

В этот период происходит бурный рост количества узлов в сети, прокладка трансокеанских линий связи, объединение сетей различных стран, расширение количества пользователей Интернета. Однако спектр услуг, которые предлагает глобальная сеть, пока что основывается лишь на пересылке файлов или текстовых сообщений – электронная почта, группы новостей – вот, в общем-то, и все, что может предложить пользователю сеть…

**1993 - … - современный Интернет**

Новый, невероятный скачок популярности Интернета произошел благодаря изобретению **языка разметки гипертекста** – **Hyper Text Markup Language** – **HTML** –, с которым в Интернете появился новый сервис – Всемирная паутина – WWW.

В 1989 году физик Тим Бернерс-Ли предложил идею передачи по сети текста со встроенной в него разметкой форматирования и гиперссылками на другие материалы. А в 1993 году была создана первая программа, которая разбирала этот текст и представляла его в отформатированном виде – первый браузер – **Mosaic**.

Именно с этого момента любой пользователь Всемирной паутины может публиковать свои текстовые и графические материалы в Интернете в наглядной и привлекательной форме, связывать их гиперссылками с другими материалами, а также просматривать страницы других авторов. И именно с созданием WWW Интернет вошел в каждый дом – недаром сейчас многие под словом Интернет понимают только Всемирную паутину (то есть место, где можно хранить и просматривать Web-странички).

### **Рунет – Интернет в России**

В начале 80-х в Институте атомной энергии им. Курчатова совместно со специалистами ряда других НИИ были начаты эксперименты по созданию специальной операционной системы для работы с Интернетом. Курчатовский институт первым в нашей стране получил доступ к мировым сетям, и в августе 1990 года на его базе была основана компьютерная сеть РЕЛКОМ. Также в создании сети участвовали специалисты организации под названием «Демос», большинство из которых были сотрудниками этого института. К концу 1990 года к сети РЕЛКОМ было подключено около 30 организаций, в числе которых научные центры в Санкт-Петербурге и Новосибирске.

В 1993 году сеть РЕЛКОМ была зарегистрирована в домене ru. Это можно считать началом официального присутствия России в Интернете, поскольку официальный статус имеют лишь IP-сети, зарегистрированные в международной организации NSFNET. В 1995 году создана Российская ассоциация RINET, призванная исполнять роль регионального отделения Internet Society.

В 1998 году в России количество зарегистрированных доменных имен превысило 195 тысяч. А к началу 2000 года в нашей стране к Интернету подключились около 5,4 миллиона человек, и это число постоянно растет.

Историю развития Интернета в России Вы можете прочесть на сайте [http://ru.arf.ru](http://ru.arf.ru/)